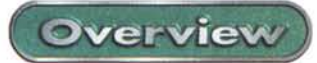

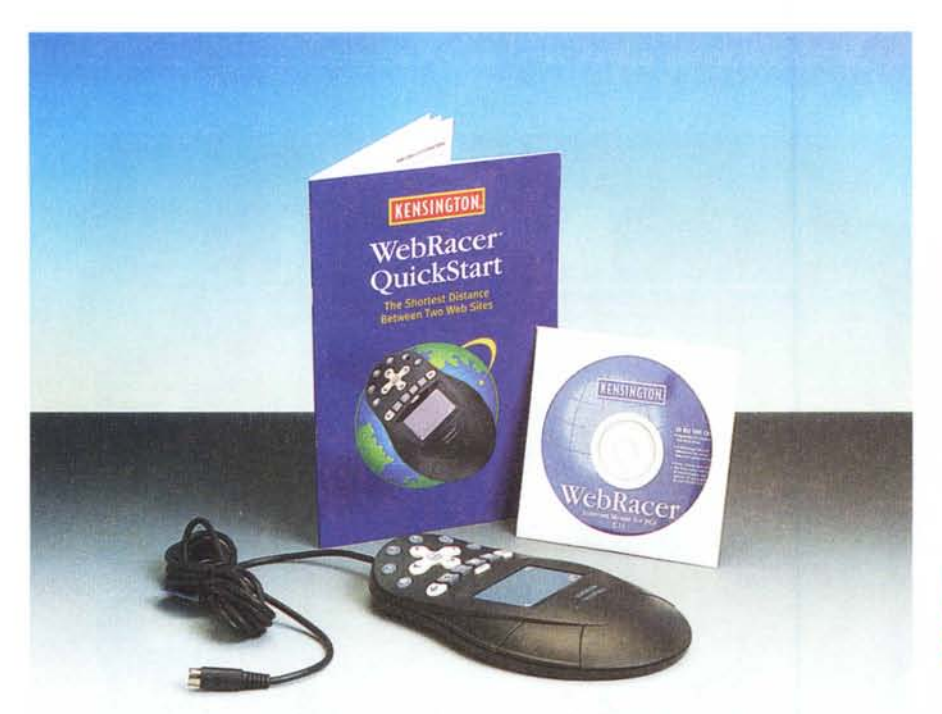

## **Kensington WebRacer**

Certe cose nascono, come si suoi dire, perfette. L'uovo, la ruota, Naomi hanno ben poco o nessun (nell'ultimo caso) margine per essere migliorati. E invece ci si accorge, talvolta, escludendo ancora una volta l'ultimo caso, che non è così.

Prendiamo il mouse, ad esempio! Esiste da una ventina d'anni, ed è, in pratica, è quello ideato in prototipo da Doug Engelbart alla fine degli anni sessanta. Certo, è stato reso più ergonomico, ha prolificato qualche tasto in più, ha perso talvolta il filo a vantaggio di una connessione via infrarosso, in un caso è anche divenuto "spaziale", vale a dire gestibile solo tenendolo in mano, senza appoggio (e un certo De Masi, da par suo, ne ha immediatamente parlato, anni fa, sulle pagine della rubrica del Mac); ha partorito alternative più o meno valide, come trackball o trackpad, ha assunto forme maneggiabili anche da mancini, ha visto spuntare qualche rotellina, insomma si è diversificato, ma sempre in maniera orizzontale. L'idea e, soprattutto, le funzioni di base sono rimaste sempre le stesse, e gli anni, anzi; i decenni, sono trascorsi senza neppure accorgercene.

Ma l'ingegno umano non ha limiti! Ed ecco finalmente gettata, nel tranquillo stagno della quiescenza innovativa, una bella pietra grossa, che ha, di nuovo, attirato l'attenzione a quest'indispensabile e poco ricordato accessorio. Per una di quelle fenomenologie evolutive che determinano improvvisamente un ramo parallelo nell'evoluzione genetica, compare oggi sul mercato un vero mouse alternativo, rappresentante di una nuova generazione di "topi", con tutte le carte in regola per creare un nuovo momento di viva attenzione.

Web Racer è un mouse assolutamente nuovo come concezione generale, anche se alcune sue parti non sono certo originali, ma mutuate da esperienze precedenti. Ma non importa; certo è che Kensington ha creato un oggetto che ha

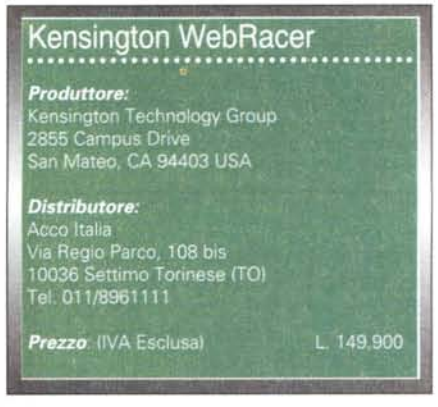

tutti i numeri per imporsi come punto di riferimento, tecnologico e d'uso, nel prossimo futuro.

## **WebRacer, un vero Internet mouse**

Che l'oggetto meriti ben più di uno sguardo fugace è innegabile. Già le frasi stampate sulla scatola, "Internet Mouse for pC", "Remote Control for the Web", Instant Access to Any Web Page' "One touch Access to your Web Sites", "The shorter distance between two Web sites", e ancora "Get e-mail faster", "6 customizable buttons", "Scroll with the touch of a finger" la dicono molto lunga sulle qualità e prerogative della periferica. Aperta la confezione, il pezzo si presenta imponente, ancora più di quanto si possa intravedere dalla finestra della scatola, avendo in pratica la grandezza di un grosso libro in sedicesimo.

Il mouse si presenta diviso in tre parti funzionali, per così dire. Quella superiore, che racchiude la sezione più innovativa del blocco, una touchpad delle dimensioni di 4x5,5 cm utili (non esistono zone morte che, pur esistenti, dello spessore di circa 2 mm, sono coperte dalla cornice) e quattro tasti laterali di quelli, tanto per intenderci, presenti sulla maggior parte delle trackball. Avendo piano di simmetria verticale, può essere adottato indifferentemente da destrimani e mancini. Data anche la sua particolare vocazione all'uso in WWW, dispone di un lungo cavo di connessione (circa 2 m) che ne permette l'uso anche stando sdraiati in poltrona e maneggiandolo con due mani.. Viene anche fornito un adattatore per collegarsi a porte PS/2. Interessante la possibilità di abbinare questa periferica con il classico mouse, senza interferenze tra loro.

## **Internet, ma non solo**

Poiché il progetto di WebRacer è stato basato principalmente per l'uso in

Kensington WebRacer

图目区

Overview

Web Racer visto attraverso la finestra di setup. Il sistema ne riconosce il collegamento alla partenza (al posto del mouse) e adegua le preferenze imposte dall'utente.

WWW, è necessario disporre già, sulla macchina, di tutto quanto può rendere possibile la naviga-

zione. D'obbligo, quindi, un account, come pure un browser e un client di email. Il CD fornito con la confezione contiene tutto quanto è necessario, oltre<br>una serie numerosa di programmi "Internet-related", interessanti da sfogliare e provare.

Ma vediamo un po' in dettaglio cosa la tavolozza degli strumenti ci mette a disposizione. Premesso che occorre caricare il software adatto dal CD fornito (Kensington fornisce gratuitamente, a semplice richiesta, anche i floppy in mancanza del CD driver), abbiamo, in testa alla periferica, sei tasti disposti a semicerchio, che possono essere personalizzati secondo le nostre esigenze. Il primo è già regolato sull'home page, mentre gli altri sono già impostati su un motore di ricerca, sulla chiamata a una nuova pagina, ecc. Cambiare queste preselezioni è semplice, più o meno come preimpostare le selezioni sulla nostra autoradio; individuata la pagina che ci interessa, si schiaccia e si tiene premuto il tasto fino alla comparsa di un messaggio che ci avviserà essere la selezione pronta. Inoltre il software di gestione "ricorda" le ultime quattro pagine visitate, che sono ancora disponibili per essere assegnate, al volo, a un tasto, accedendovi attraverso il pannello di controllo di MouseWorks. In alto e al centro della periferica c'è una specie di cursore a croce, del tipo, tanto per intenderci, presente sui telefoni cellulari per la scelta dei menu. E di un menu anche qui si tratta, visto che si accede ai bookmark, che possono essere scorsi, a seconda di come organizzati, in alto e basso e orizzontalmente nelle cartelle. Questa è la funzione di base, ma, volendo, il Menu Button, questo il nome, può essere adattato ad altri svariati usi: ad esempio, può essere usato come potenziometro per gestire il volume degli altoparlanti, o essere adattato per accedere ai menu, o ancora per passare rapidamente da un programma o da un file all'altro. Insomma, basta sapere cosa si desidera.

Altrettanto utile è la schiera ordinata di sei bottoni immediatamente sopra la touchpad. Questi simulano (e funzionano

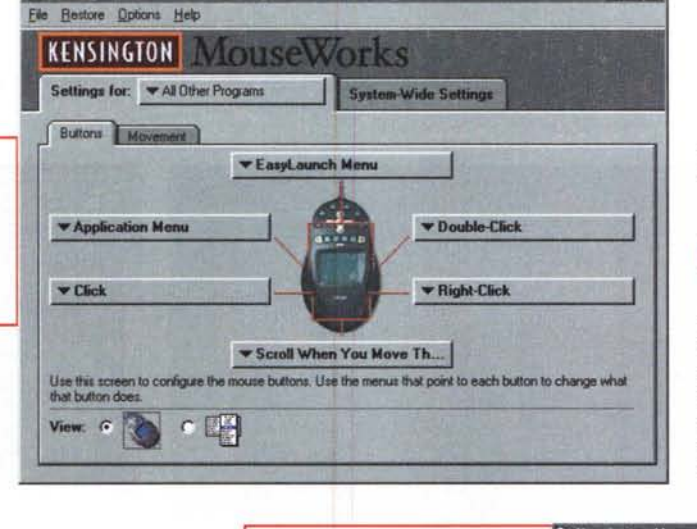

<sup>2</sup> Kensington MouseWorks - Settings for: All Other Progra

Finestra di setup, destinata a organizzare le innumerevoli opzioni del mouse. C'è, addirittura, un servizio di remino di quanto si è rimasti alla tastiera.

come) i più importanti bottoni del toolbar del Browser. Quindi "Avanti", "Indietro", "Stop", "Refre-<br>sh", ma anche "Stampa" e "lancia il programma di e-mail", funzionante solo per Explorer e non per il browser di Netscape. I quattro tasti laterali sono infine personalizzabili secondo le preferenze e le necessità dell'utente. Ad esempio uno potrebbe essere "riempito" di testo, in modo da poter essere usato nei form che richiedono ripetitivamente informazioni; oppure si potrebbe stabilire che un tasto simula il doppio click, e così via. Il bello è che il pannello di controllo di questo mouse già possiede una serie di impostazioni che coprono pressoché tutte le esigenze di un utente comune.

Infine passiamo alla touchpad, che, oltre alle intrinseche sue funzioni, permette di scrollare le pagine della fine-

stra presente. A questa funzione sono deputati i corridoi laterali destro e inferiore dell'area di lavoro. All'inizio

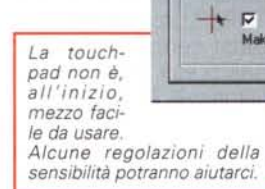

occorre farci un po' la mano, ma già dopo una diecina di minuti i movimenti e l'uso divengono fluidi e naturali. E non dimentichiamo infine un tastino, "abc" che simula, sullo schermo, una tastiera virtuale che permette di inserire testo senza toccare la tastiera.

## **Conclusioni**

Bel colpo di Kensington, con questo mouse polivalente che merita grande fortuna. Si tratta, senza possibilità di smentita, della più innovativa e intelligente periferica dopo la creazione del mouse, certamente più funzionale e interessante delle trackball, e con molto in più di quanto già visto nelle ormai tradizionali

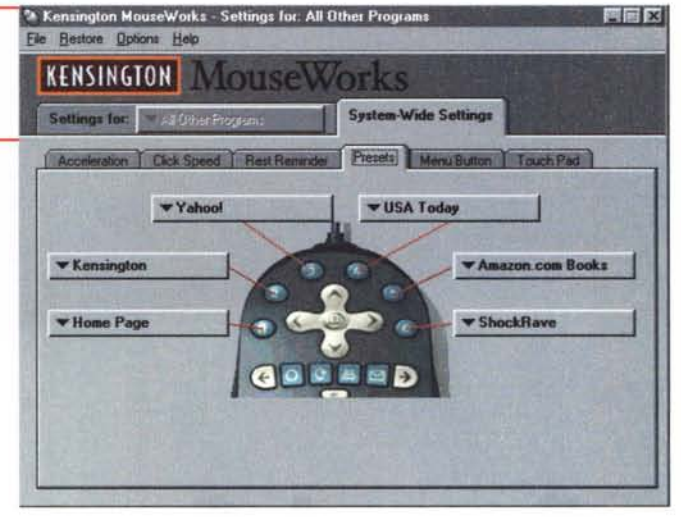

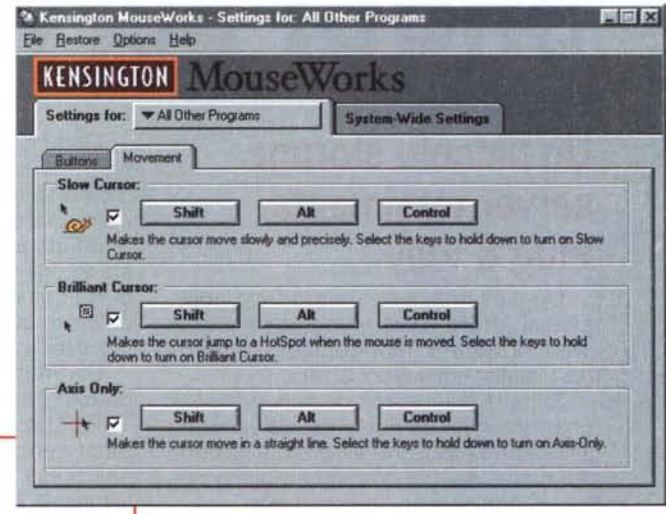

touchpad. Quella qui implementata è davvero sensibilissima, capace di reagire al doppio click, pardon a, doppio battito, con sicurezza; ma il vero punto di forza sta nella sinergia di tutti i componenti, che offrono una nuova, funzionale interfaccia verso Web e, ci sia consentito, più genericamente verso la macchina. me